# **DIE NEUEN FUNKTIONEN IN PERPUSTAKAAN VERSION 6.2**

# **Fremddaten GBV angepasst**

Der Gemeinsame Bibliotheksverbund hat seine Adressen geändert. Perpustakaan 6.2 ist an die neuen Adressen angepasst, Autor und Titel u.a. werden damit wieder korrekt eingestellt.

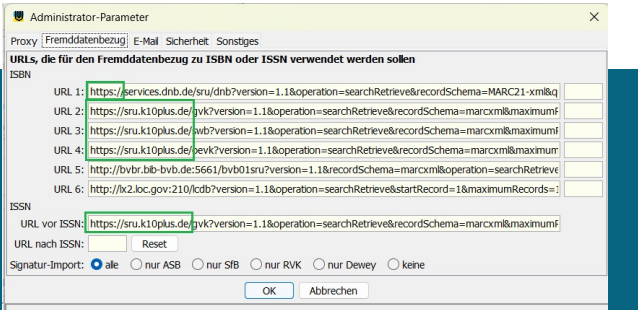

### **Funktionssuche**

Wenn Sie eine Funktion von Perpustakaan suchen, und nicht mehr wissen, in welchem Menü diese zur Verfügung steht, können Sie aus dem Hilfe-Menü heraus die Funktion mit ihrem Namen suchen. Bei Auswahl wird diese Funktion direkt gestartet. Selbstverständlich werden nur die Funktionen angeboten, zu deren Ausführung der Benutzer berechtigt ist.

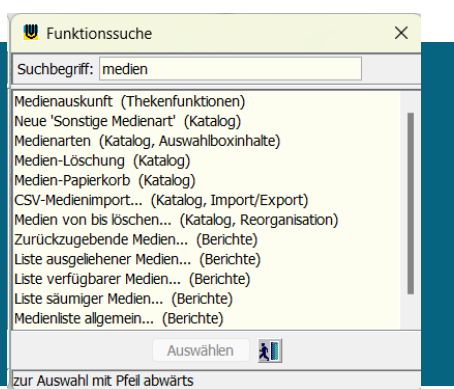

## **Beschädigungsvermerke per Barcode**

Damit die Zuweisung von Beschädigungen noch rationeller geht: Nach der Rückgabe eines Buchs den Barcode für die Beschädigung aufrufen, bei Bedarf ergänzen, fertig. Eigene Schadcodes können hinzugefügt werden.

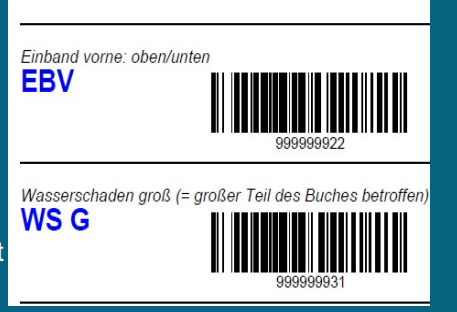

Schadcodes für Rücknahme

### **Löschen nach Inventur**

Falls der Wunsch besteht, bei der Inventur nicht gefundene Exemplare schnell zu entfernen:

- Inventurbereich einschränken, die betroffenen Exemplare auflisten.
- Bei Bedarf an den einzelnen Exemplaren die Löschanforderung entfernen oder hinzufügen.
- Alle Exemplare mit aktivierter Checkbox entfernen.

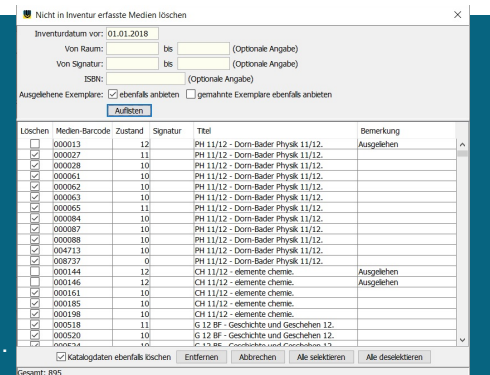

# **Identische Titel gruppieren**

Bücher können mit verschiedenen ISBN existieren, obwohl sie inhaltlich identisch oder sehr ähnlich sind. Perpustakaan unterstützt jetzt die Bildung von Duplikatsgruppen. Das

ht Ausgeliehene Exemplare...

- ht Zurückzugebende Medien...
- Zusammenführung...
- D) Mehrfach-Nachtrag...
- Suchen und Ersetzen...
- D<sup>9</sup> Duplikatsgruppe bilden...

ermöglicht die gemischte Ausleihe unterschiedener Titel in der Gruppenausleihe; in der Liste der auszuhändigenen Bücher werden die alternativen Titel nur einmal aufgeführt.

### **Standort des Exemplars**

mit automatischer Zuweisung bei Ausleihe und Rücknahme, damit der Standort (Gebäude) nicht von Hand eingepflegt werden muss.

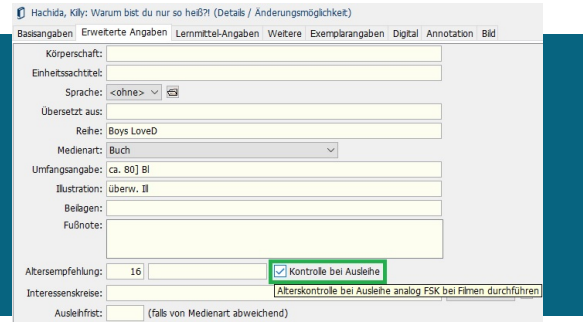

### **Weitere neue Funktionen:**

#### **Katalogisierung**

- **Funktion "Barcode nachdrucken" in Kontextmenü der Exemplarliste.**
- Bei "Inventur per Scan" wird angezeigt, wie viele Bücher aktuell gelesen wurden.
- Bei der Exportfunktion in der Recherche kann der zu verwendende Zeichensatz angegeben werden, der Standard-Zeichensatz des Betriebssystem wird voreingestellt.

#### **Leser**

- **Leser wird auch bei Suche nach einem (hinteren) Teil des Nachnamens gefunden.**
- **iServ-Leserimport**
- ASV-Import unterstützt auch die Spaltenüberschriften "id", "Nachname", "Vornamen"
- **Kurs42-Import**
- **Kurszuordnungen in Kurs42 können jetzt direkt importiert werden.**
- Ausnahmeregeln für die kollektive Versetzung (*Folgeklasse*) in einem Schritt löschen.

#### **Ausleihe**

- **Lernmittelentnahmeliste für einzelne Schüler ("Nachzügler")**
- Leserauswahl nach Vornamen sortiert möglich, auch kombiniert mit Ausleihgruppe
- **Fällige Säumnisgebühren in Konto-Statuszeile anzeigen**
- Ausleihprotokoll (Gruppenausleihe) jetzt mit Summe der ausgeliehenen Exemplare
- Option Vorschau bei Aufruf der Säumnismails
- **E** Säumnisliste Seitenwechsel neue Klasse funktioniert auch mit Browser "Edge"
- Liste säumiger Medien zur evtl. Kontrolle vor Mahnschreibung, ob doch im Regal
- Anschaffungsdatum bei der Hit-/Flopliste einschränkbar ("Kauf vor") (Intention: keine Auflistung als Flop, wenn Buch gerade erst gekauft wurde)
- Klartextsignatur in Hit-Flop-Liste in voller Länge
- Außergewöhnliche Schließungstage können keine Zeiträume größer als 364 Tage umfassen. Das schließt Tippfehler bei der Jahresangabe aus.
- **Etikettenformulare Avery Zweckform L4731REV-25, HERMA 4623 96.5 x 42.3 mm**

#### **Erweiterungen des Rechnungsmoduls** (Zusatzmodul)

- Checkbox "(zugehörige) Medien löschen" bei "Rechnungen erledigen"
- Leser kann gelöscht werden, wenn zugeordnete Kaufpreise in der Summe 0 betragen. 匶